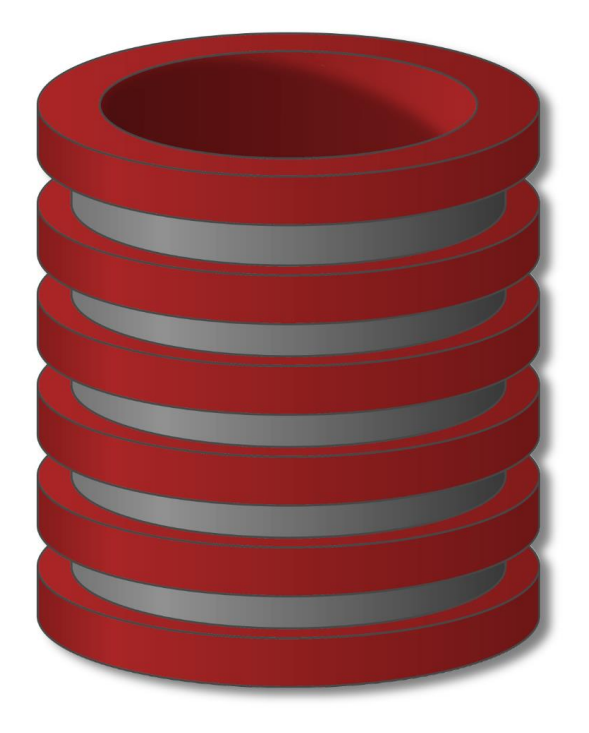

# MySQL

# Procedure deo 2

# MySQL Parametri Store Procedure

- o Skoro uvek će store procedure koje razvijamo zahtevati parametre.
- o Parametri obezbeđuju store proceduri fleksibilnost i korisnost.
- o U MySql-u parametar može da ima jednu od tri forme:
	- o **IN**
	- o **OUT**
	- o **INOUT**

### MySQL IN Parametar u Store Proceduri

DELIMITER //

CREATE PROCEDURE FilijalePoZemljama (**IN imeZemlje VARCHAR(255))** BEGIN

```
SELECT * 
FROM filijale
WHERE zemlja = imeZemlje;
```
DELIMITER ;

END //

CALL FilijalePoZemljama ('Srbija'); CALL FilijalePoZemljama ('Francuska');

### MySQL OUT Parametar u Store Proceduri

DELIMITER \$\$ CREATE PROCEDURE BrojPordzbinaStatus( IN StatusPordzb VARCHAR(25), OUT ukupno INT) BEGIN

> SELECT count(\*) INTO ukupno FROM Porudzbine WHERE status = StatusPordzb;

END\$\$

DELIMITER ;

CALL BrojPordzinaStatus('Shipped',@ukupno);

SELECT @ukupno;

CALL BrojPordzinaStatus('in process',@ukupno);

SELECT @ukupno AS 'ukupno u izradi' ;

### MySQL INOUT Parametar u Store Proceduri

```
DELIMITER $$
CREATE PROCEDURE set_brojac(INOUT brojac INT(4),IN inc INT(4))
BEGIN
SET brojac = brojac + inc;
END$$
DELIMITER ;
```
SET @brojac = 1;

```
CALL set_brojac(@brojac,1); -- 2
```

```
CALL set_brojac(@brojac,1); -- 3
```

```
CALL set_brojac(@brojac,5); -- 8
```
SELECT @brojac; -- 8

### MySQL Store Procedure koje vraćaju više parametara

- o MySQL stored procedure vraćaju samo jednu vrednost.
- o Da bi se kreirala procedura koja vraća više vrednosti, potrebno je da se koristi procedura sa INOUT ili OUT parametrima.

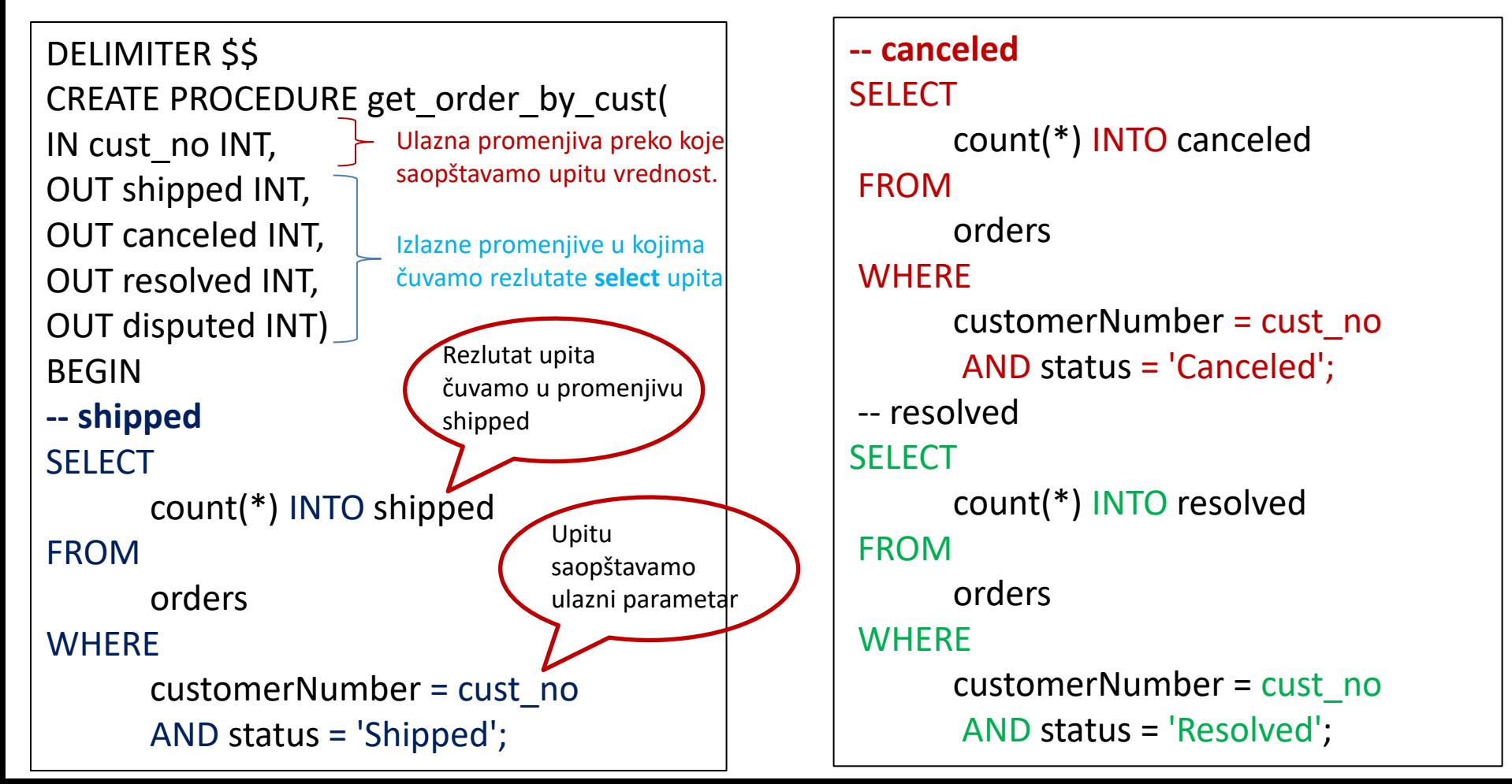

### MySQL Store Procedure koje vraćaju više parametara

```
-- disputed
SELECT
      count(*) INTO disputed
FROM
      orders
WHERE
      customerNumber = cust_no
        AND status = 'Disputed';
END
```
**CALL** get\_order\_by\_cust(141**,@shipped**,**@canceled,@resolved,@disputed**);

SELECT @shipped,@canceled,@resolved,@disputed;

# Šema Baze podataka

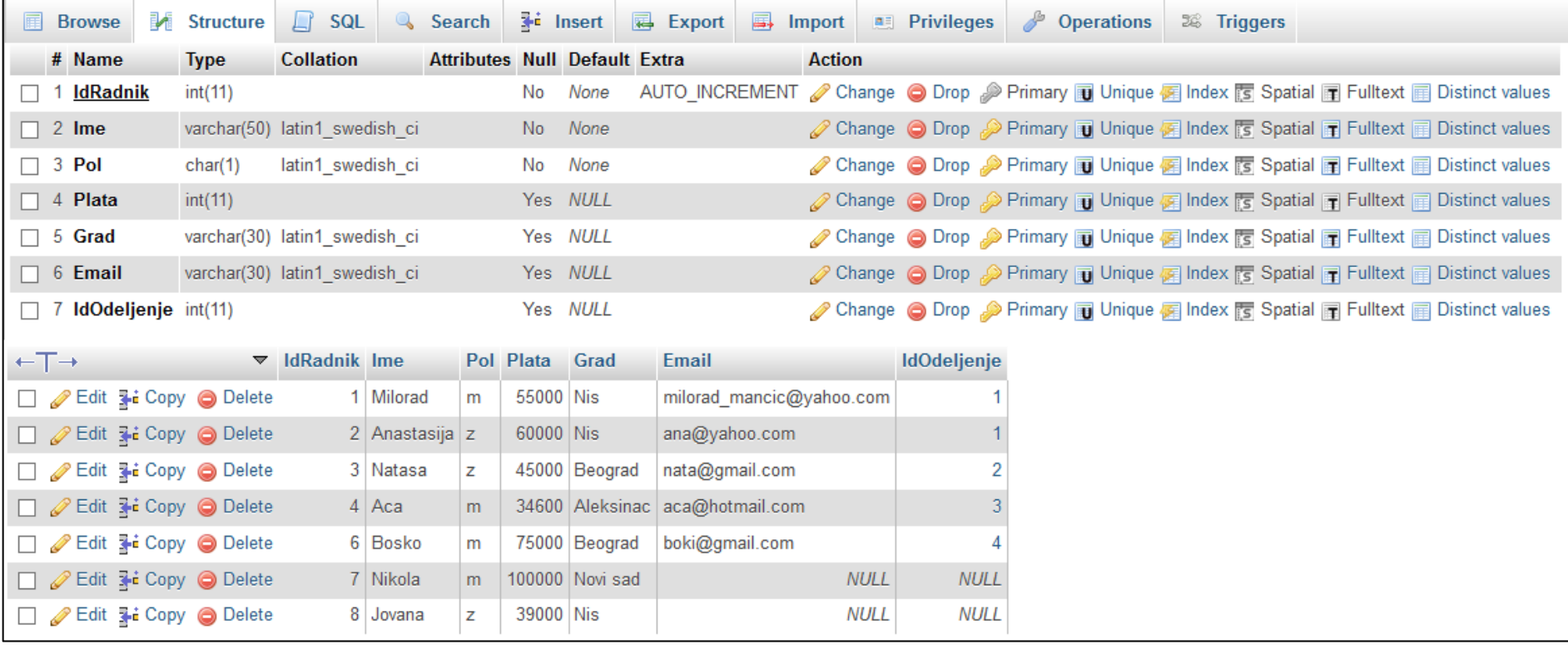

### MySQL Store Procedure Ulazni Parametri Primeri

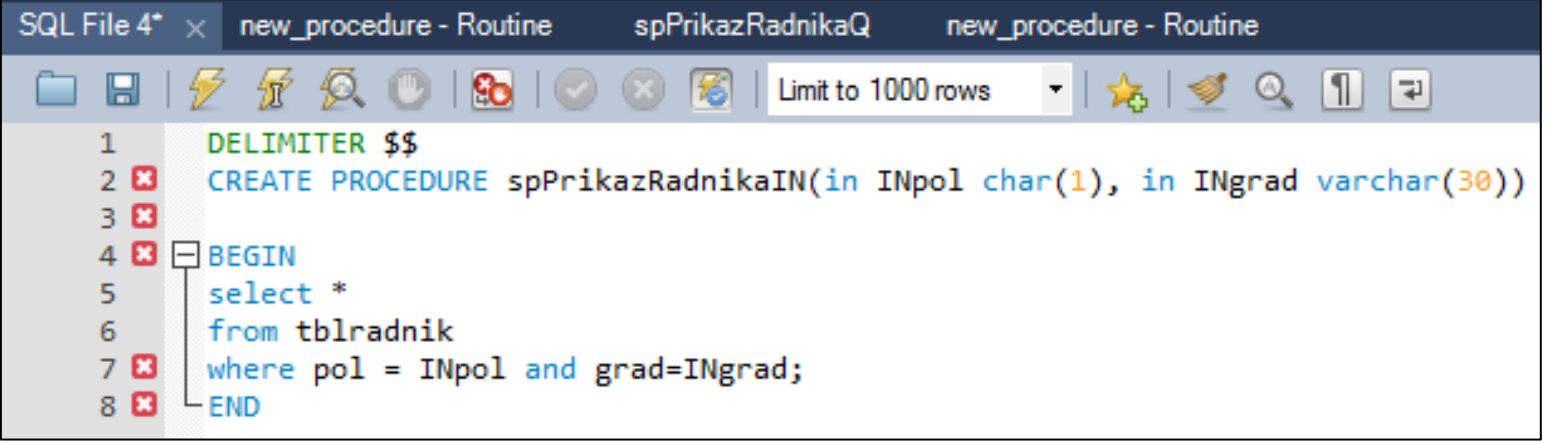

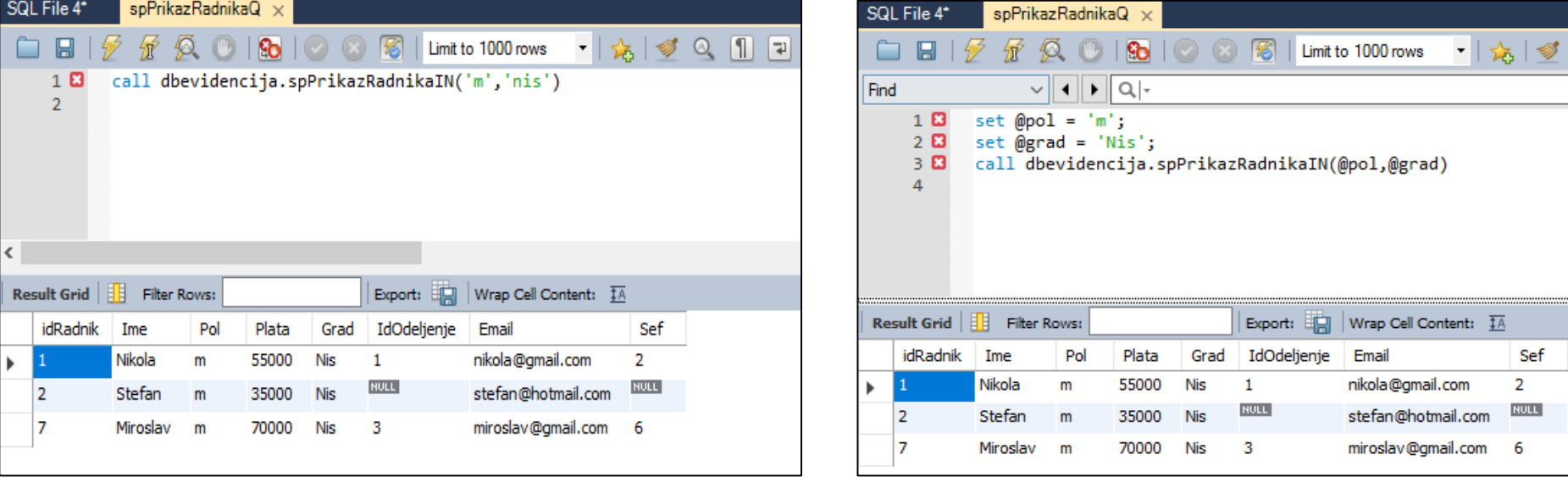

### MySQL Store Procedure Ulazni/ Izlazni Parametri Primeri

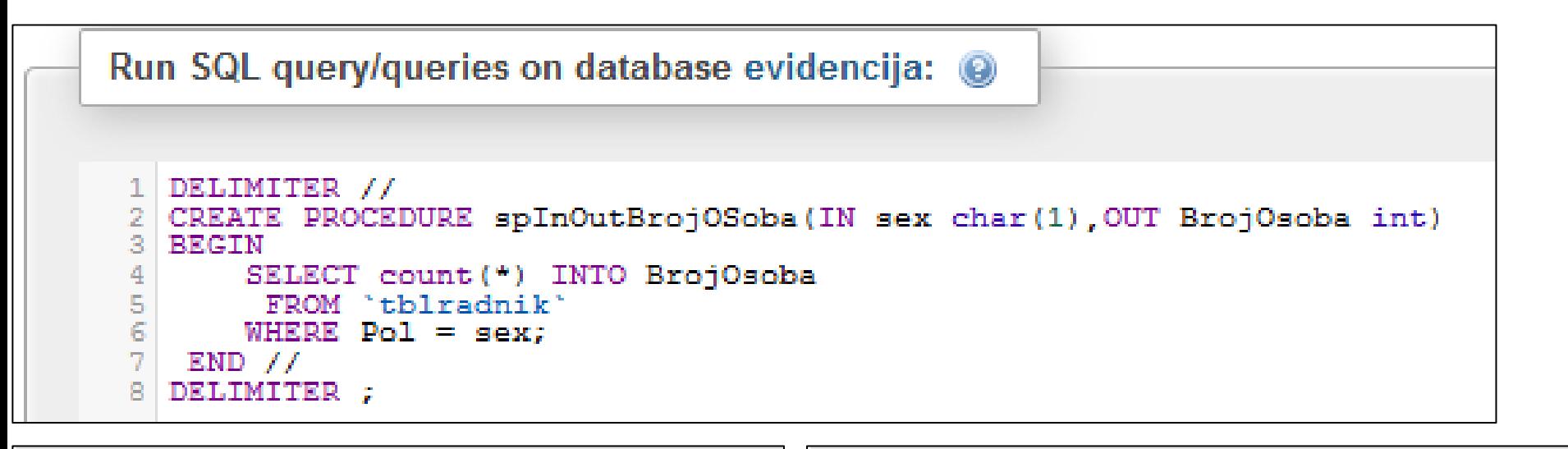

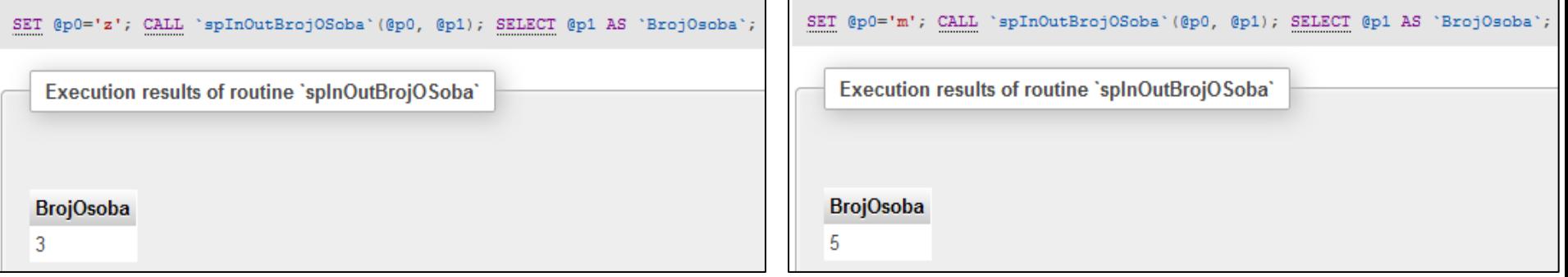

# MySQL **IF** ISKAZ

- o MySQL IF iskaz dozvoljava da se izvrši skup SQL iskaza na osnovu toga da li je uslov ispunjen
- o IF Iskaz može da vrati jednu od tri vrednosti TRUE FALSE ili NULL.

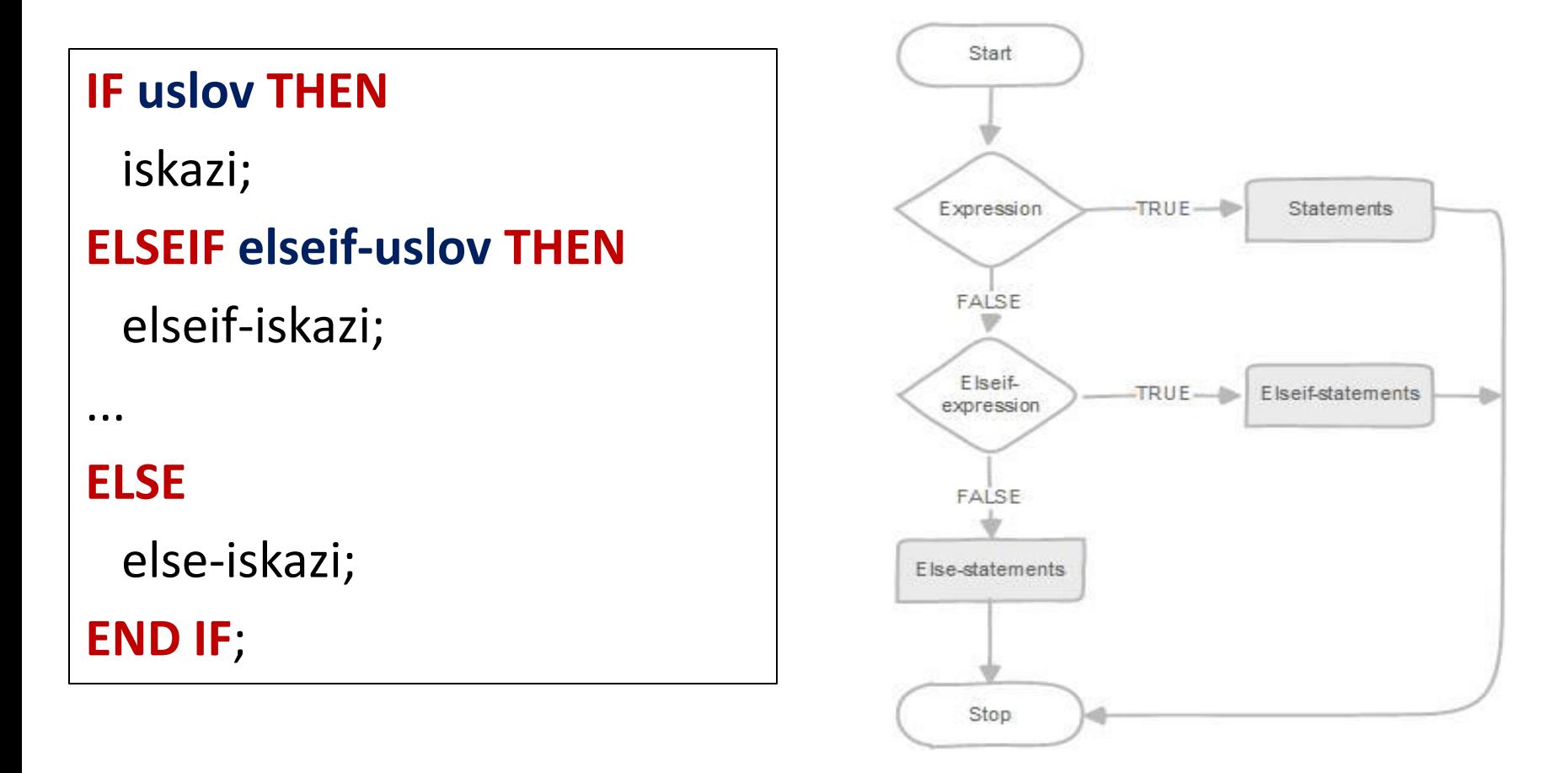

# MySQL WHILE LOOP

- o MySQL obezbeđuje izvršavanje iskaza (SQL koda) u petlji sve dok je uslov ispunjen
- o Postoje tri loop tehnike:
	- o **WHILE**
	- o **REPEAT**
	- o **LOOP**

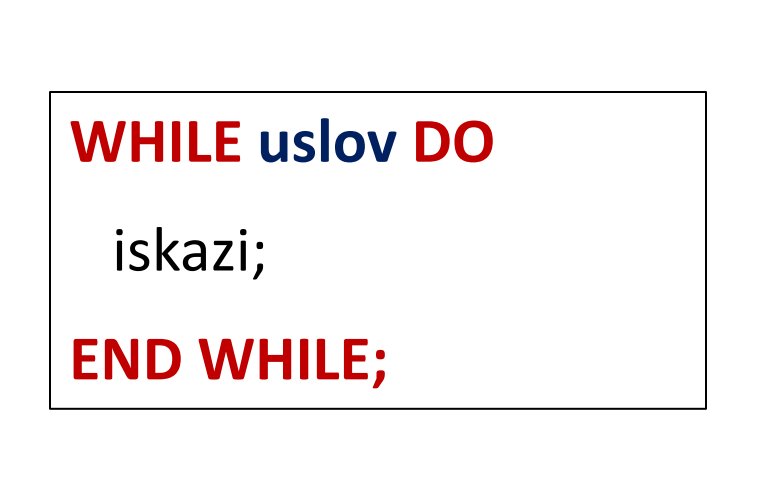

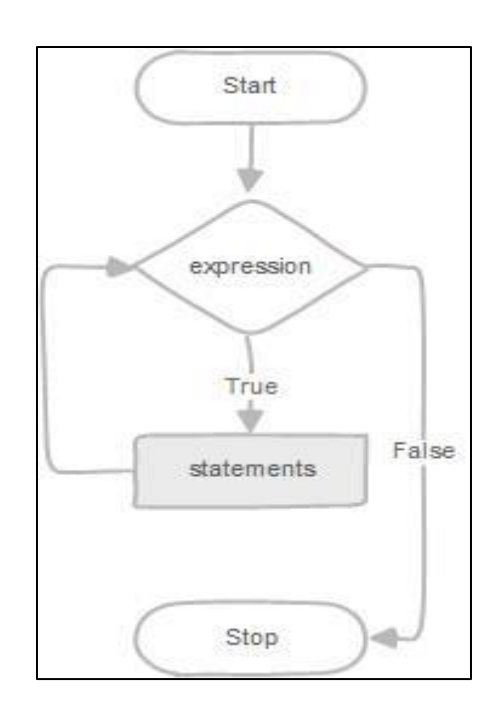

# MySQL REPEAT LOOP

o U ovom slučaju, MySQL prvo izvršava iskaze a zatim ispituje uslov.

o MySQL prolazi kroz petlju sve dok uslov nije ispunjen tj. sve dok vraća FALSE

Stop

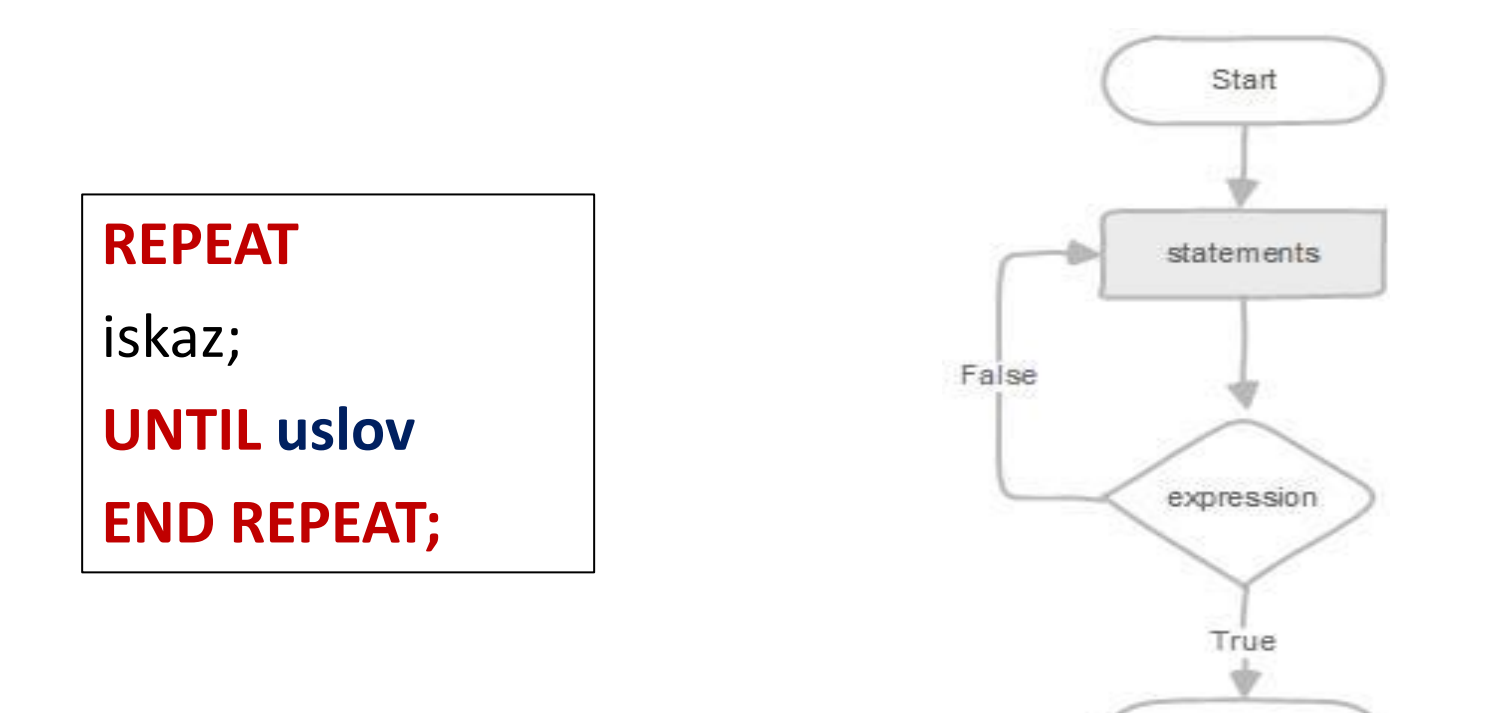

### ITERATE i LEAVE Iskazi

- o Koriste se dva iskaza za kontrolu loop petlje
	- o **LEAVE** iskaz koji odamah napušta petlju, slično **BREAK** iskazu u višim programskim jezicima
	- o **ITERATE** iskaz preskače ceo kod ispod i prelazi na novu iteraciju, slično **CONTINUE** iskazu u višem programskom jeziku.

## LOOP Petlja

o U MySQL-u postoji i LOOP iskaz koji izvršava blok komandi koristeći loop labelu.

```
CREATE PROCEDURE test_loop()
BEGIN
DECLARE x INT;
DECLARE str VARCHAR(255);
```
 $SET x = 1$ ; SET str =  $"$ ;

```
loop_label: LOOP
IF x > 10 THEN 
 LEAVE loop_label;
END IF;
```

```
SET x = x + 1;
IF (x mod 2) THEN
ITERATE loop label;
ELSE
        SET str = CONCAT(str, x,'');
END IF;
     END LOOP;
     SELECT str;
END;
```
# CASE ISKAZ

• Pregleda listu uslova i vraća jednu od više ponuđenih vrednosti

#### Prost CASE iskaz:

CASE ulazna vrednost (Ime Kolone) WHEN vrednost THEN rezlutat[ ...n ] [ELSE vrednost] **FND** 

- la e de alimento de o Ulazna vrednost se poredi sa vrednošću u When iskazu.
- o Čim se naiđe na prvi tačan iskaz izvršava se rezlutat u Then iskazu za taj red

#### Search CASE iskaz:

```
CASE
```

```
WHEN Boolean expression THEN result expression [ ...n ] ELSE
else result expression ]
END
```
- o Svaki When iskaz vraća boolen vrednost.
- o Ukoliko nema true iskaza isvršava se vrednost u else iskazu ukoliko postoji.
- o Ukoliko nema true iskaza i elese iskaza rezlutat je null vrednost

## CASE ISKAZ

#### **ZADATAK 1**

Prikazati za svaki grad u kome radnik radi kolonu sa skaraćenim nazivom grada

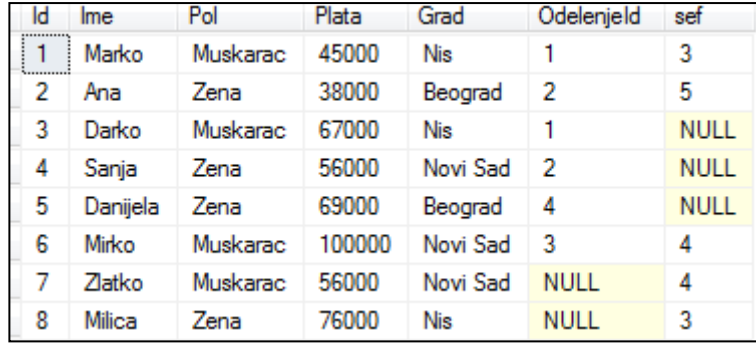

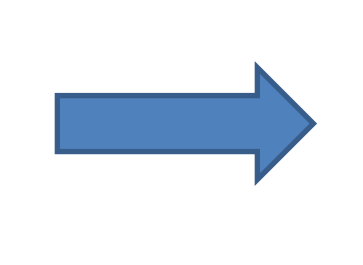

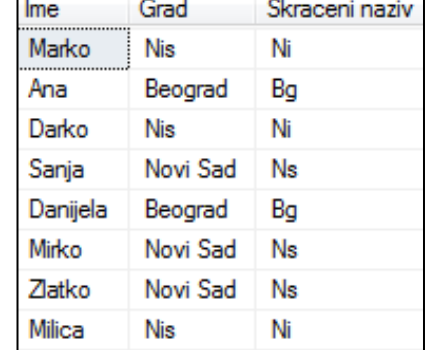

**Локална рачунарска мрежа** или **LAN** (енг Select R.Ime, R.Grad, Case r.grad When 'Nis' Then 'Ni' When 'Beograd' Then 'Bg' When 'Novi Sad' Then 'Ns' Else 'Nepoznata Skracenica' End as [Skraceni naziv] From tblRadnik R

# CASE ISKAZ

#### **ZADATAK 2:**

Prikazati za svakog menadzera u kom gradu je menadzer

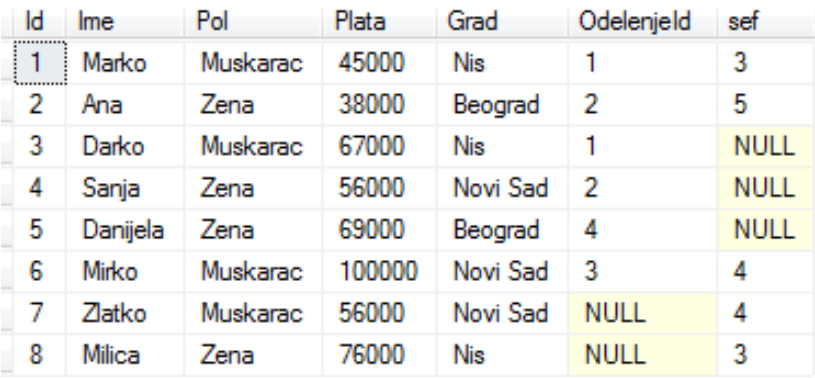

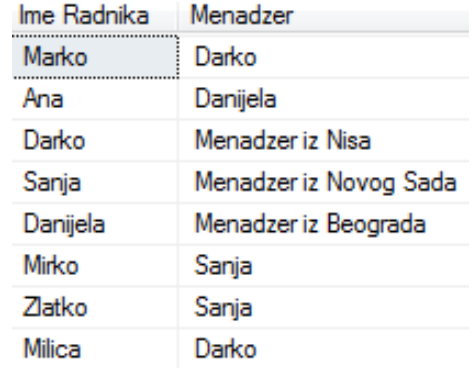

Select R.ime as [Ime Radnika],

Case

When (M.Ime is null and R.Grad='Nis') Then 'Menadzer iz Nisa'

When (M.ime is null and R.Grad='Beograd') Then 'Menadzer iz Beograda'

When (M.ime is null and R.Grad='Novi Sad') Then 'Menadzer iz Novog Sada'

Else M.ime

End as Menadzer

From tblRadnik r

Left join tblRadnik M

On R.sef=M.Id

PRIMER: Kolona koja uvek sadrži vrednosti od 1 do ukupnog broja redova a nije auto\_increment – aktivira se prilikom brisanja a može i prilikom dodavanja novog reda

```
DELIMITER $$
CRETAE PROCEDURE Azuriraj()
BEGIN
 DECLARE ispitaj id int(4);
 DECLARE inkrement int(4);
 DECLARE maxid int(4);
 SET ispitaj id=1;
 SET inkrement=1;
 SET maxid=(SELECT max(id) FROM NIVOI);
 WHILE ispitaj id<=maxid DO
   IF ispitaj id=(SELECT id FROM NIVOI WHERE id=ispitaj id) THEN
         UPDATE NIVOI SET idn=inkrement WHERE id=ispitaj_id;
         SET inkrement=inkrement+1;
   END IF;
   SET ispitaj id=ispitaj id+1;
 END WHILE;
END $$
DELIMITER ;
```
PRIMER: Kolona koja uvek sadrži vrednosti od 1 do ukupnog broja redova a nije auto\_increment – aktivira se prilikom dodavanja novog reda

```
DELIMITER $$
CRETAE PROCEDURE Azuriraj()
BEGIN
 DECLARE maxid int(4);
 DECLARE maxidn int(4);
 SET maxid = ( SELECT max(id) FROM nivo);
 SET maxidn = (SELECT max(idn)+1 FROM nivo);
 UPDATE nivo SET idn=maxidn WHERE id=maxid;
END $$
DELIMITER ;
```
### My SQL CASE ISKAZI

- o MySQL CASE iskazi se koriste za kreiranje kompleksnih uslovnih iskaza.
- o Alternativa IF iskazima su CASE iskazi.
- o CASE iskazi obezbeđuju bolju čitljivost i veću efikasnost koda.
- o Koriste se dve varijante CASE iskaza:
	- o **SIMPLE CASE**

.

o **SEARCHED CASE**

### SIMPLE CASE

```
CASE case_expression
 WHEN when_expression_1 THEN commands
 WHEN when_expression_2 THEN commands
 ...
 ELSE commands
END CASE;
```
### Primer SIMPLE CASE ISKAZ

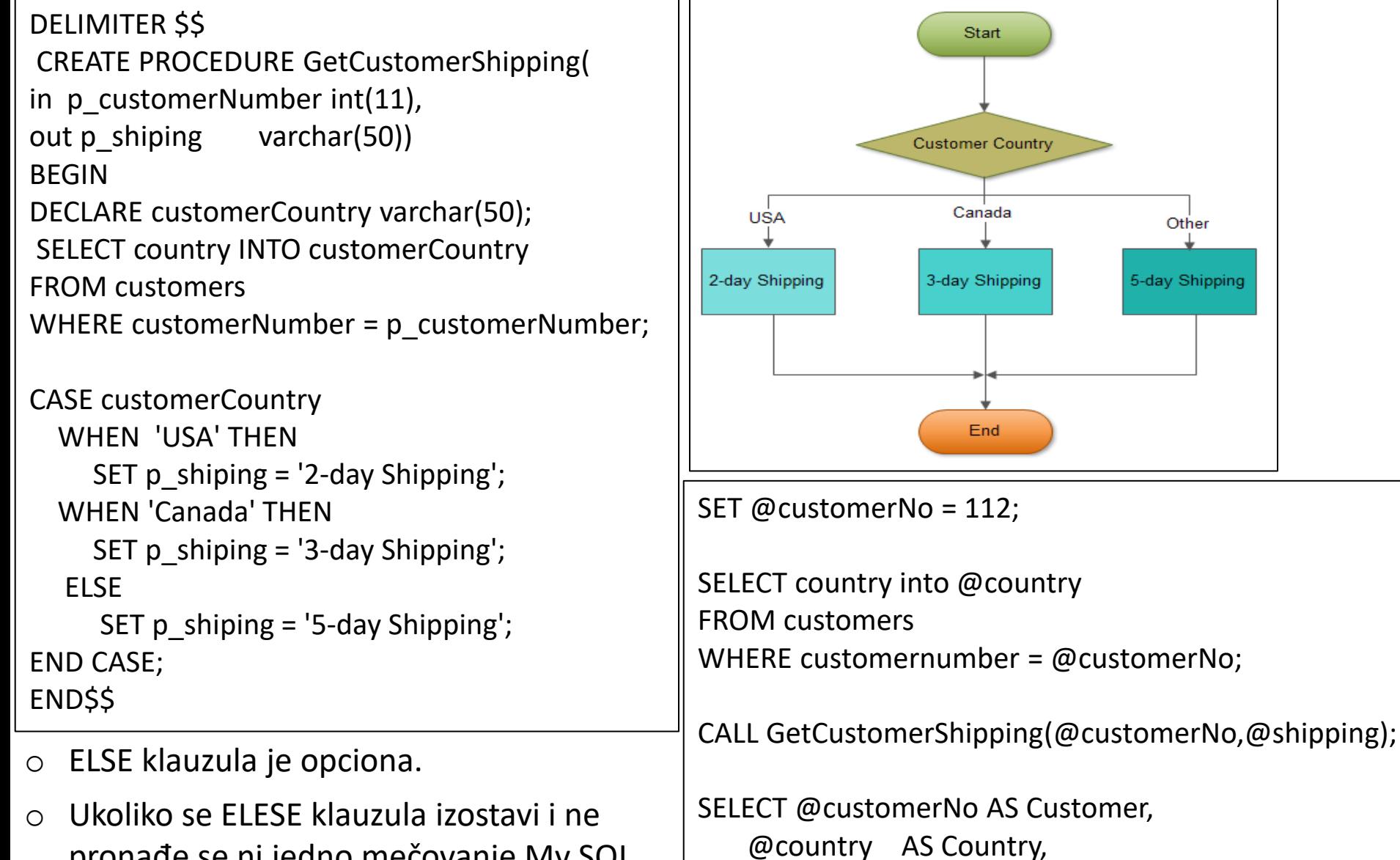

@shipping AS Shipping;

pronađe se ni jedno mečovanje My SQL prijaviće grešku.

### Primer SEARCHED CASE ISKAZA

```
CASE
 WHEN condition_1 THEN commands
 WHEN condition_2 THEN commands
  ...
  ELSE commands
END CASE;
```
- o Simple Case nam dozvoljava da mečujemo iskaz ispitujući različite vrednosti
- o Da bismo izvršavali kompleksna mečovanja koristi se Searched Case iskazi.
- o Sličan je IF iskazu samo što je čitljiviji.

### IZBOR IZMEĐU IF i CASE ISKAZA

- o MySQL obezbeđuje oba IF i CASE iskaze za izvršenje skupa SQL iskaza na osnovu ispunjenog uslova.
- o Za većinu developera razlika je samo u ličnnim preferencijalima
- o Prilikom uptrebe potrebno je razmotriti sledeće:
	- o Simple CASE iskaz je čitljiviji u odnosu na IF iskaz kada se upoređuje samo jedan iskaz sa opsegom vrednosti.
	- o Takođe je i efikasniji.
	- o Kada se proveravaju kompleksni iskazi na osnovu više vrednosti, IF iskaz je jednostavnije razumeti.

# MySQL CURSOR

- o Da bi upravljali skupom rezlutata (result set) unutar store procedure koristimo kursor.
- o Kursor nam omogućava da prolazimo kroz redove koje vraća upit i procesira svaki red
- o MySQL kursor je:
	- o **Read only**: ne možemo da radimo update podataka u tabeli kroz kursor.
	- o **Non-scrollable**: možemo da obrađujemo (fetch) redove u redosledu koji je definisan SELECT iskazom, u obrnutom redosledu ne možemo.
		- o Ne možemo da preskočimo redove da bi stigli do željenog reda u result set-u.
	- o **Asensitive**: postoje dve vrste kursora: asensitive cursor i insensitive cursor.
		- o Asensitive cursor ukazuje na stvarni podatak, dok insensitive cursor koristi privremenu kopiju podatka.
		- o Asensitive cursor izvršava se brže od insensitive cursor jer ne mora da pravi privremenu kopiju podatka.
		- o Međutim, bilo koja promena koja je načinjena nad podatkom od drugih konekcija uticaće na podatak koji se koristi od strane asensitive kursora, bezbednije je ukoliko se podatak ne ažurira.

# MySQL CURSOR I KORAK

o Prvo, potrebno je deklarisati kursor koristeći DECLARE iskaz.

#### DECLARE cursor\_name CURSOR FOR SELECT\_statement;

- o Kursor se definiše posle definisanja bilo kojih promenjivih.
- o Ukoliko se kursor definiše pre promenjivih MySQL prijaviće grešku.
- o Kursor mora uvek da bude povezan sa SELECT iskazom.

# MySQL CURSOR II KORAK

- o Nakon definisanja kursora potrebno je kursor otvoriti naredbom OPEN.
- o OPEN iskaz vrši inicijalizaciju result set za kursor.
- o Da bi se koristili redovi iz result seta potrebno je prvo otvoriti kursor.

OPEN cursor\_name;

# MySQL CURSOR III KORAK

o FETCH iskaz se koristiti da bi se izvadio sledeći red od strane kursora i da bi se kursor pomerio na sledeći red u result set-u

FETCH cursor name INTO variables list;

o Potrebno je proveriti da li postoji dostupan red koji se može izvaditi(fetch)

# MySQL CURSOR IV KORAK

o Na kraju se poziva CLOSE iskaz kako bi se kursor deaktivirao i oslobodio memoriju koju je koristio.

CLOSE cursor\_name;

- o Prilikom rada sa MySQL kursorom potrebno je definisati NOT FOUND *handler* da bi smo rešili situaciju kada kursor ne može da pronađe ni jedan red.
- o Svaki put kada se pozove FETCH iskaz, kursor pokušava da pročita sledeći red u *result set*.
- o Kada kursor stigne do kraja u result setu, on ne može da pribavi podatak, handler se koristi da obradi uslov koji se javlja kada nema više redova u result setu.

# MySQL CURSOR V KORAK

- o Prilikom rada sa MySQL kursorom potrebno je definisati NOT FOUND *handler* da bi smo rešili situaciju kada kursor ne može da pronađe ni jedan red.
- o Svaki put kada se pozove FETCH iskaz, kursor pokušava da pročita sledeći red u *result set*.
- o Kada kursor stigne do kraja u result setu, on ne može da pribavi podatak, handler se koristi da obradi uslov koji se javlja kada nema više redova u result setu.

#### DECLARE CONTINUE HANDLER FOR NOT FOUND SET finished = 1;

- o Finished je promenjiva koja ukazuje da je kursor stigao do kraja result seta.
- o Definicija handlera mora da se javi posle definisanja promenjivih i kursora unutra store procedure.

### DIJAGRAM RADA MYSQL CURSOR

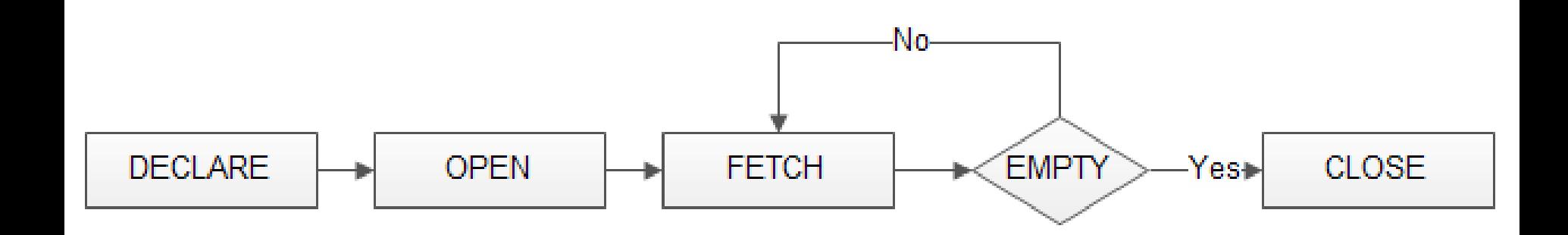